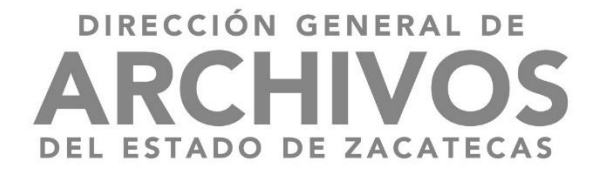

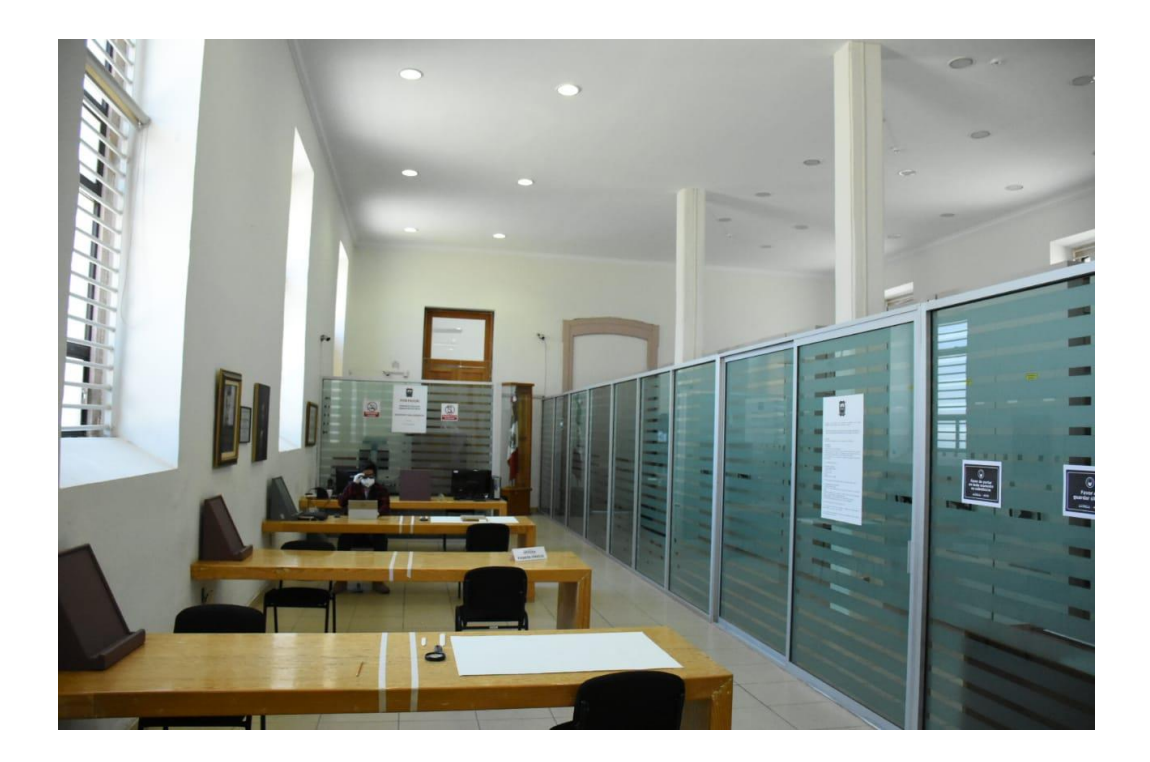

LINEAMIENTOS GENERALES PARA LA CONSULTA DE LOS ACERVOS DOCUMENTALES. ARCHIVO GENERAL DEL ESTADO DE ZACATECAS

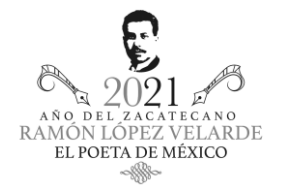

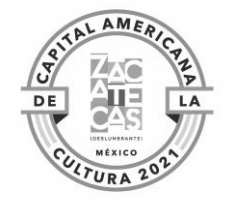

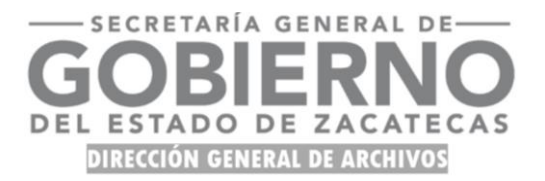

# **CONTENIDO**

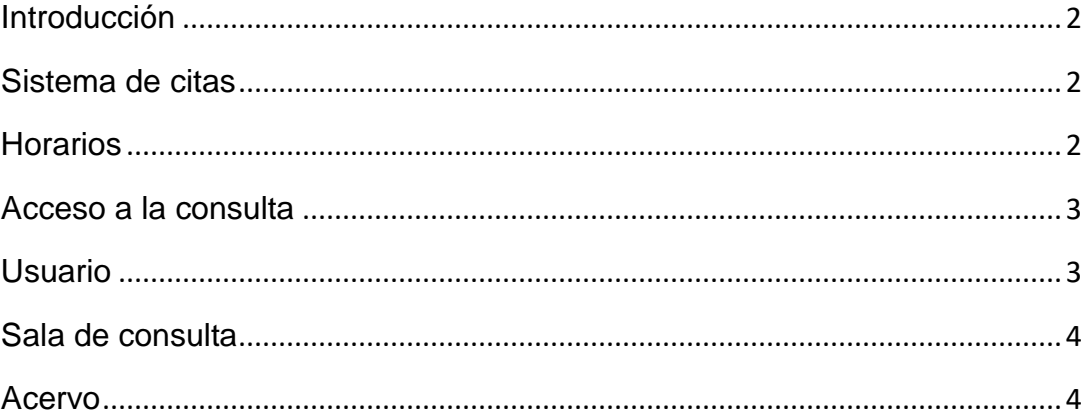

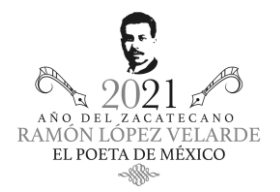

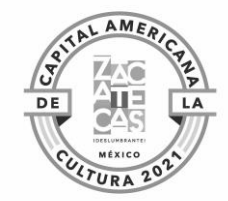

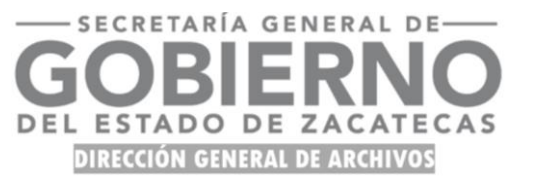

### <span id="page-2-0"></span>Introducción

El Archivo Histórico del Estado de Zacatecas preserva, conserva y difunde un acervo que acumula 383 años de historia sobre la región centro norte del país; para ello, pone a consulta 214 mil 938 documentos invaluables para la memoria nacional.

Bajo el objetivo de mantener un servicio eficiente y ordenado, el Archivo General del Estado de Zacatecas da a conocer a través de este documento los Lineamientos Generales para la consulta del acervo, apegado a los lineamientos dictados por la nueva normalidad en la que se encuentra México.

De esta manera se promueve la seguridad sanitaria tanto de visitantes como de usuarios, y se fortalece un sistema de consulta acorde a las necesidades actuales que demanda nuestro tiempo.

#### <span id="page-2-1"></span>Sistema de citas

Para regular el aforo del inmueble, se establece un sistema de citas; de esta manera, quienes deseen consultar el acervo podrán escribir su solicitud y enviarla al correo [ahez@live.com.mx](mailto:ahez@live.com.mx) 

Con el fin de agilizar la búsqueda de los archivos que usted desea consultar, es necesario mencionar cuál es su tema a investigar y enviar su correo con el asunto "solicitud de cita"; para mayores informes, llamar al 492 923 24 09.

#### <span id="page-2-2"></span>**Horarios**

Los horarios de servicio serán de 09:00-11:00 horas y de 12:00-14:00 horas, permitiendo un intervalo de 60 minutos para que el personal realice la limpieza y desinfección de la sala de consulta.

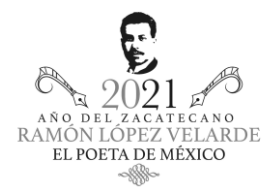

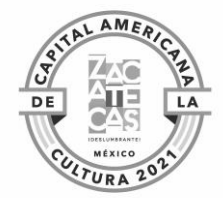

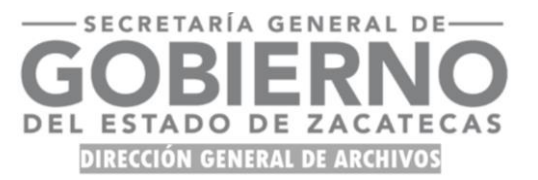

### <span id="page-3-0"></span>Acceso a la consulta

Para consultar los fondos y colecciones de documentos es necesario contar con su Registro Único de Investigador de la DAHZ vigente. Los requisitos para su obtención son los siguientes:

- a) Ser mayor de edad.
- b) Llenar formulario de Registro Único del Investigador, que se envía por correo.
- c) Presentar identificación oficial vigente (INE, Pasaporte o Cédula Profesional).
- d) Firmar carta compromiso.

Consulta nuestro aviso de privacidad en: <https://culturazac.gob.mx/aviso-de-privacidad/>

#### <span id="page-3-1"></span>Usuario

- 1. Es obligatorio:
	- a. Observar y cumplir el Protocolo de seguridad sanitaria para visitantes del Archivo Histórico, disponible en: [https://archivogeneral.zacatecas.gob.mx/wp-content/uploads/2021/04/Protocolo-de-seguridad-](https://archivogeneral.zacatecas.gob.mx/wp-content/uploads/2021/04/Protocolo-de-seguridad-sanitaria-para-visitantes-del-Archivo-Historico.pdf)

[sanitaria-para-visitantes-del-Archivo-Historico.pdf.](https://archivogeneral.zacatecas.gob.mx/wp-content/uploads/2021/04/Protocolo-de-seguridad-sanitaria-para-visitantes-del-Archivo-Historico.pdf)

- b. El acceso para la consulta de los documentos es personal.
- c. Guardar hasta el término de su visita pertenencias y objetos personales como paquetes, portafolio, bolsa y mochilas; para ello se dispone de un casillero, ubicado en la entrada.
- d. Utilizar cubre boca y guantes limpios de látex o algodón, además de proveerse personalmente de sus insumos necesarios durante su visita al Archivo.

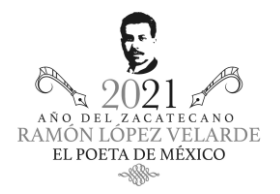

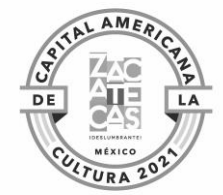

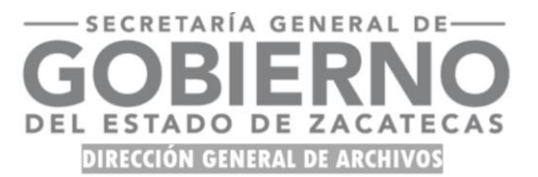

## <span id="page-4-0"></span>Sala de consulta

- 1. Queda estrictamente prohibido:
	- a. Hablar en voz alta.
	- b. Hablar por celular.
	- c. Fumar.
	- d. Introducir alimentos y bebidas.
- 2. Para la consulta sólo se podrá utilizar lápiz HB, laptop o tablet y, para las anotaciones, hojas tamaño media carta.
- 3. Seguir las recomendaciones dadas por parte del personal del Archivo para la manipulación de los documentos:
	- a. Los documentos se deberán colocar sobre la mesa de trabajo o atriles especiales.
	- b. Los documentos no se deben poner a nivel de piso, ni se deberán colocar en posición vertical.
	- c. Respetar las áreas delimitadas para la consulta de documentos.
	- d. Utilización de plegadera para la manipulación de las fojas. La cual se prestará por parte del personal del AHEZ.

#### <span id="page-4-1"></span>Acervo

- 1. Queda estrictamente prohibido:
	- a. Consultar el material documental fuera de la sala de consulta.
	- b. Introducir separadores en los expedientes.
	- c. Apoyar la hoja en que se está escribiendo sobre los documentos.
	- d. Adaptar, modificar, alterar, hacer señalamientos en los documentos.
	- e. Intercambiar los documentos entre investigadores.

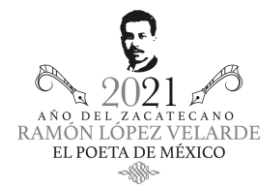

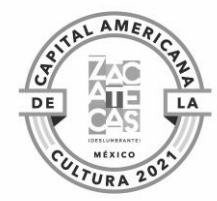

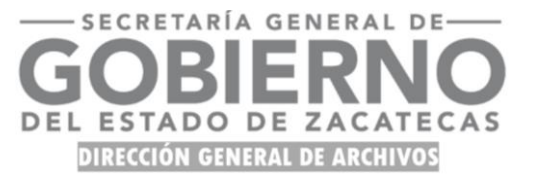

- 2. Se podrá solicitar para la consulta una caja a la vez.
- 3. La reproducción de un documento o digitalización se puede obtener vía cámara fotográfica, celular y/o tablet del usuario.
- 4. Los expedientes se deben entregar en el mismo orden y condiciones en que los recibieron 15 minutos antes de concluir el servicio.

**Nota. El personal de servicio al público tiene la facultad de solicitar al usuario(a), la devolución de los documentos si éste se encuentra haciendo mal uso de ellos; de no cumplir con las recomendaciones dadas, se le podrá cancelar su visita o sancionar como usuario.**